## Домашнє завдання

## Тема: «Формати зображень»

1. Заповніть таблицю в зошиті.

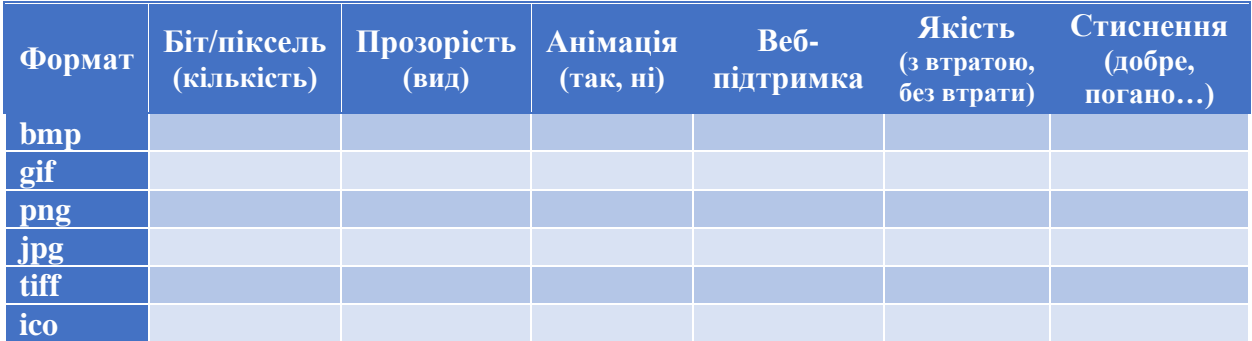

- 2. Перегляньте відео «Формати растрових та векторних зображень та виконайте вправу по створенню фракталів. Збережіть зображення у різних форматах (**GIF, PNG, JPG, PDF)**, запишіть розмір файлу у різних форматах в зошит.
- 3. Надішліть фото таблиці та зображення фракталів на електронну адресу [olena\\_mironova@yahoo.com](mailto:olena_mironova@yahoo.com)